### **Министерство сельского хозяйства Российской Федерации**

### **Федеральное государственное бюджетное образовательное учреждение высшего образования**

## **«ВОРОНЕЖСКИЙ ГОСУДАРСТВЕННЫЙ АГРАРНЫЙ УНИВЕРСИТЕТ ИМЕНИ ИМПЕРАТОРА ПЕТРА I»**

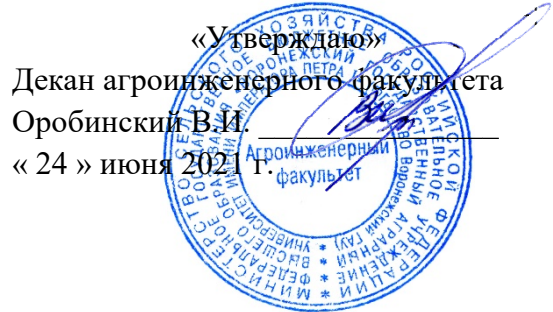

# **РАБОЧАЯ ПРОГРАММА ПРАКТИКИ**

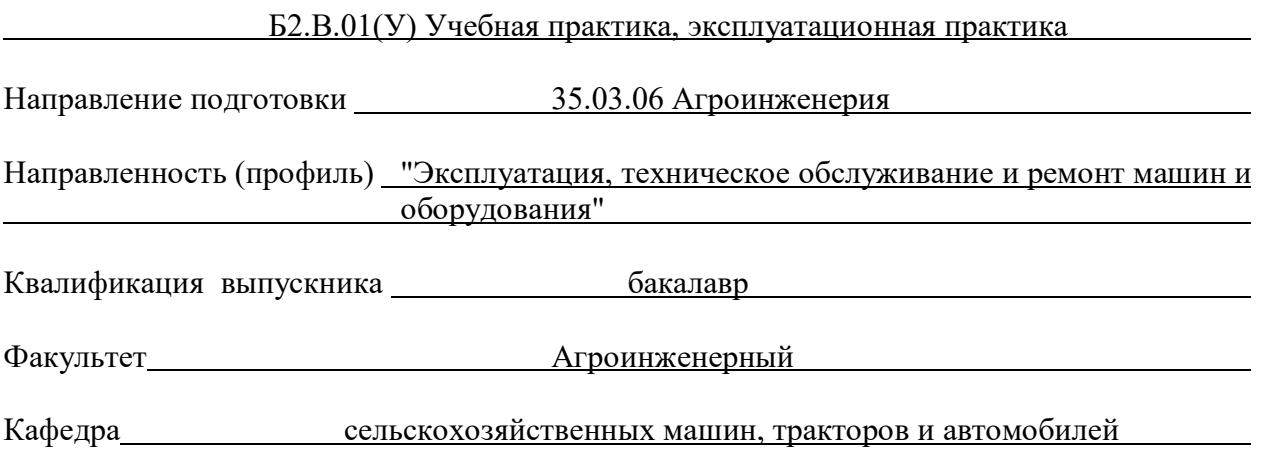

Разработчик рабочей программы:

*доцент, кандидат технических наук, Кузнецов Алексей Николаевич*

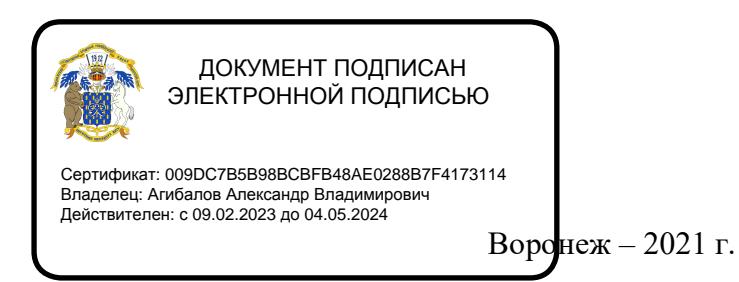

Рабочая программа разработана в соответствии с Федеральным государственным образовательным стандартом высшего образования по направлению подготовки 35.03.06 Агроинженерия, утвержденным приказом Министра образования и науки Российской Федерации от 23 августа 2017 года № 813.

Рабочая программа утверждена на заседании кафедры сельскохозяйственных машин, тракторов и автомобилей (протокол № 0140122-11 от 08.06.2021)

Заведующий кафедрой */ Дурилия* Оробинский В.И.  $\sqrt{\frac{B}{B}}$ 

Рабочая программа рекомендована к использованию в учебном процессе методической комиссией агроинженерного факультета (протокол №10 от 24.06.2021 г.).

**Председатель методической комиссии \_\_\_\_\_\_\_\_\_\_\_\_\_\_\_\_Костиков О.М.**

подпись

**Рецензент рабочей программы**

исполнительный директор ООО «ЭкоНива-Черноземье» **С.А. Сторожев**

#### **1. Общая характеристика практики**

#### **1.1. Цель практики**

Приобретение обучающимися теоретических и практических знаний, опыта и навыков практической работы по комплектованию, подготовке, настройке, а также управлению сельскохозяйственной техникой в условиях, приближенных к производственным.

#### **1.2. Задачи практики**

изучить правила безопасности по эксплуатации тракторов и сельскохозяйственных машин;

- освоить приемы управления мобильными агрегатами и сельскохозяйственной техникой;

- приобрести навыки по оценки технического состояния и готовности машин к выполнению работ;

- приобрести навыки настройки сельскохозяйственной техники;

- изучить организацию проведения сельскохозяйственных работ.

#### **1.3. Место практики в образовательной программе**

Практика Б2.В.01(У) «Учебная практика, эксплуатационная практика» относится к части образовательной программы, формируемой участниками образовательных отношений к Блоку 2. «Практика»

#### **1.4. Взаимосвязь с учебными дисциплинами**

Практика Б2.В.01(У) «Учебная практика, эксплуатационная практика» связана с дисциплинами Б1.В.10 «Эксплуатация машинно-тракторного парка», Б1.О.29 «Тракторы и автомобили» и Б1.О.30 «Сельскохозяйственные машины».

#### **1.5. Способ проведения практики**

Практика Б2.В.01(У) «Учебная практика, эксплуатационная практика» проводится стационарно.

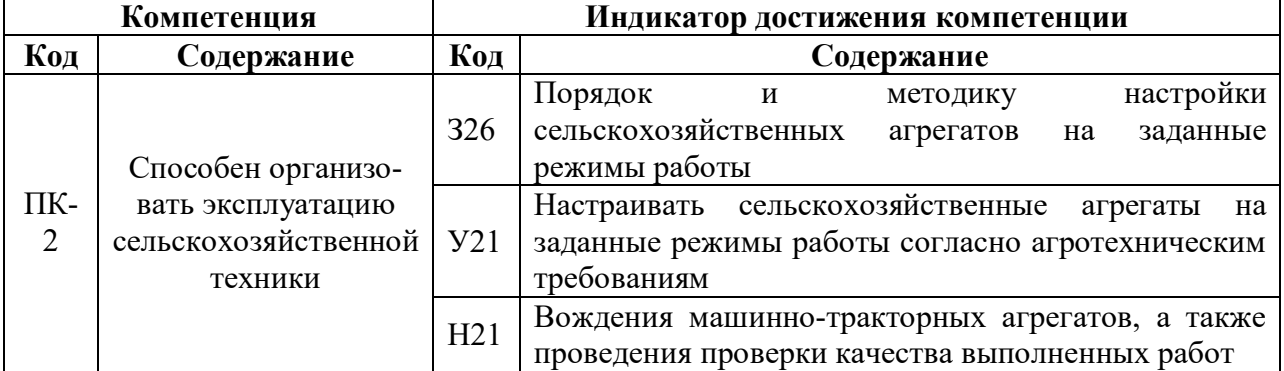

# **2. Планируемые результаты обучения по дисциплине**

#### **3. Объем практики и ее содержание**

#### **3.1. Объем практики**

#### **3.1.1 Объем учебной практики для очной формы обучения**

#### **Б2.В.01(У) «Учебная практика, эксплуатационная практика»**

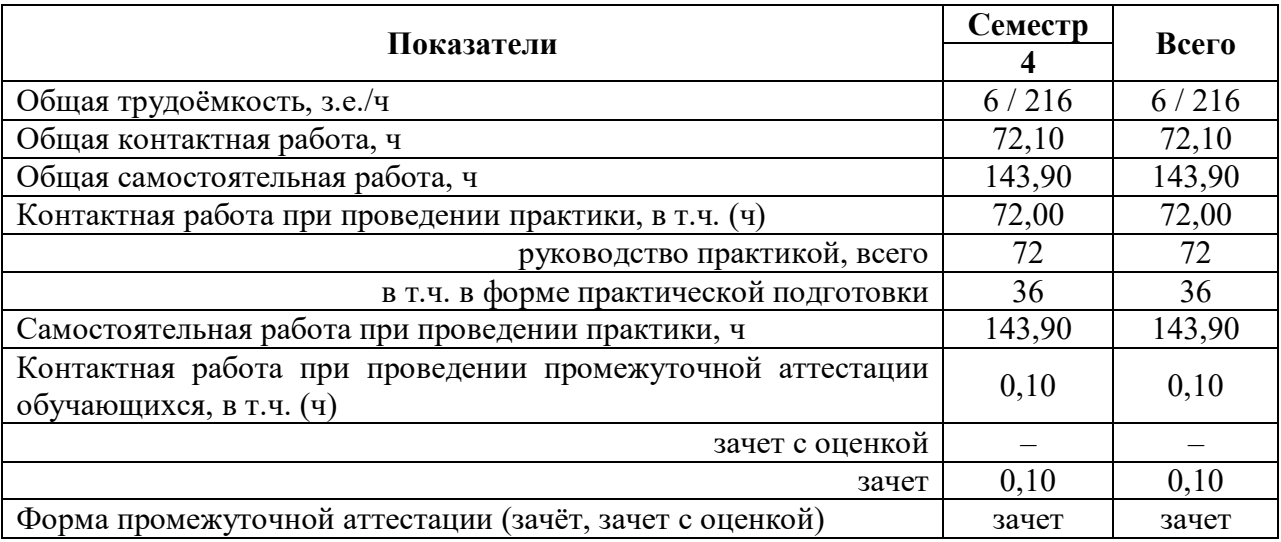

#### **3.1.2 Объем учебной практики для заочной формы обучения**

# **Б2.В.01(У) «Учебная практика, эксплуатационная практика»**

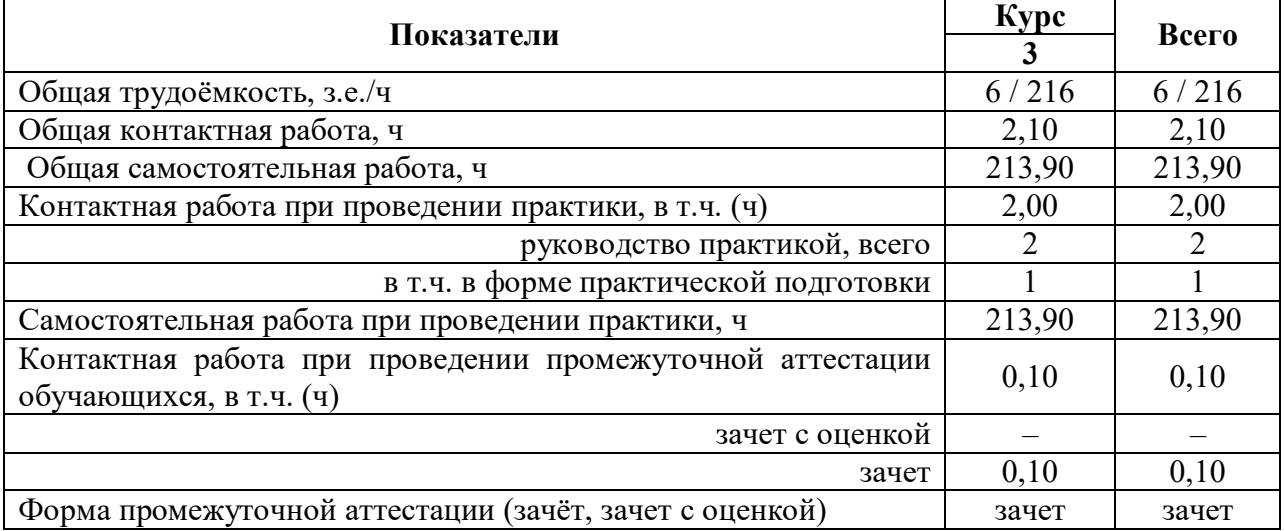

#### **3.2. Содержание практики**

Учебная практика, эксплуатационная практика в соответствии с учебным планом и графиком учебного процесса ФГБОУ ВО Воронежский ГАУ проходит на учебном полигоне агроинженерного факультета согласно профилю подготовки бакалавров «Эксплуатация, техническое обслуживание и ремонт машин и оборудования».

В обязанности студента в период прохождения учебной практики, эксплуатационной практики входит:

- выполнение учебной программы;

- подчинение правилам внутреннего распорядка, действующим в месте прохождения практики;

- соблюдение правил техники безопасности и производственной санитарии;

- представление руководителю учебной практики отчётов о выполнении полученных заданий.

Сроки учебной практики, эксплуатационной практики – 4 недели.

Вначале учебной практики группа студентов разбивается на звенья в количестве 5- 7 человек, каждое из которых будет ежедневно получать своё индивидуальное задание на день практики.

Ежедневный распорядок учебной практики на учебном тракторном полигоне включает:

- 1. ознакомление с методическими указаниями по выполнению конкретных работ;
- 2. настройка агрегата на заданный режим работы (на площадке);
- 3. работа агрегата в поле;
- 4. проверка качества работы;
- 5. техническое обслуживание агрегата после работы (ЕТО);
- 6. заполнение и защита отчётов по выполненной работе.

Рабочие места практики на учебном тракторном полигоне включают в себя следующие основные комплексы работ, формирующие этапы практики:

- 1. Регулировка рабочих машин:
	- регулировка форсунок различных марок;

- регулировка дизеля Д-240 (регулировка клапанов, момента впрыска, пускового двигателя);

- регулировка ходовой части колесных тракторов;
- регулировка ходовой части гусеничных тракторов;
- технологические регулировки комбайна СК-5 «Енисей -1200»;
- 2. Обучение приёмам вождения сельскохозяйственной техники:
	- вождение и ТО колесных тракторов Т-40АМ, ЮМЗ-6ЛМ, МТЗ-80;
	- вождение и ТО гусеничных тракторов ДТ-75М, Т-150;
	- вождение и ТО энергонасыщенных тракторов К-700А, Т-150К;
- 3. Настройка почвообрабатывающих агрегатов:
	- настройка и работа на агрегате Т-150К+АКП-3,0;
	- настройка и работа на агрегате ДТ-75+ПЛН-4-35;
	- настройка и работа на агрегате МТЗ-80+ПЛН-3-35;
	- настройка и работа на агрегате ДТ-75+БДТ-3,0;
	- настройка и работа на агрегате ДТ-75+КПС-4Г;
- 4. Настройка агрегатов для внесения удобрений и ядохимикатов:
	- настройка и работа на агрегате МТЗ-80+КРН-4,2;
	- настройка и работа на агрегате МТЗ-80+ОПУ-2000;
	- настройка и работа на агрегате Т-150К+ МВУ-8Б;
	- настройка и работа на агрегате МТЗ-80+РОУ-6;
- 5. Настройка посевных агрегатов:
	- настройка и работа на агрегате МТЗ-80+ СТВ-12;
	- настройка и работа на агрегате Т-40АМ+ СЗУ-3,6;
	- настройка и работа на агрегате ЮМЗ-6АЛ+КСМ-4;
- 6. Сдача практических экзаменов и постановка техники на хранение:
	- сдача практического вождения на получение удостоверения тракториста машиниста категории «В», «С», «D», «Е», и «F».
	- постановка техники на хранение.

Защита отчетов о выполнении заданий происходит в форме ответов на вопросы. По результатам защиты комплекса отчетов и сдачи итогового теста обучающемуся выставляется зачет.

# **4. Фонд оценочных средств для проведения промежуточной аттестации обучающихся по практике**

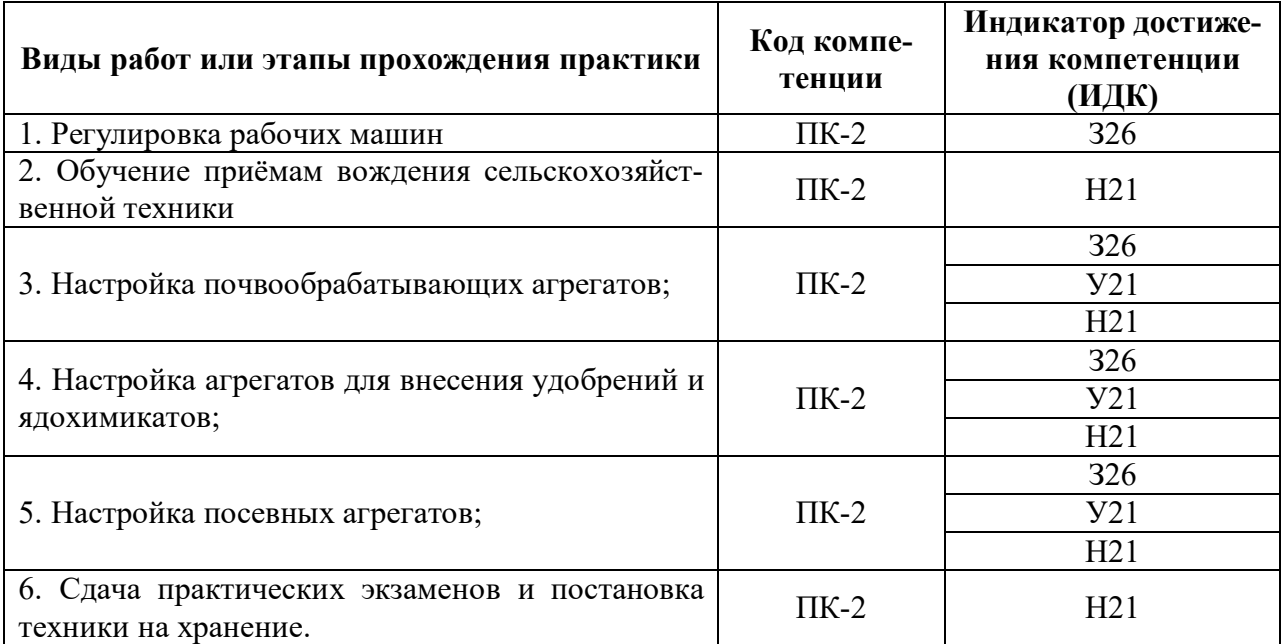

### **4.1. Этапы формирования компетенций**

#### **4.2. Шкалы и критерии оценивания достижения компетенций**

#### **4.2.1. Шкалы оценивания достижения компетенций**

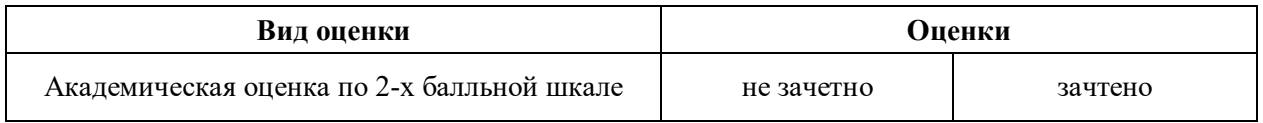

### **4.2.2. Критерии оценивания достижения компетенций**

#### **Критерии оценки на зачете**

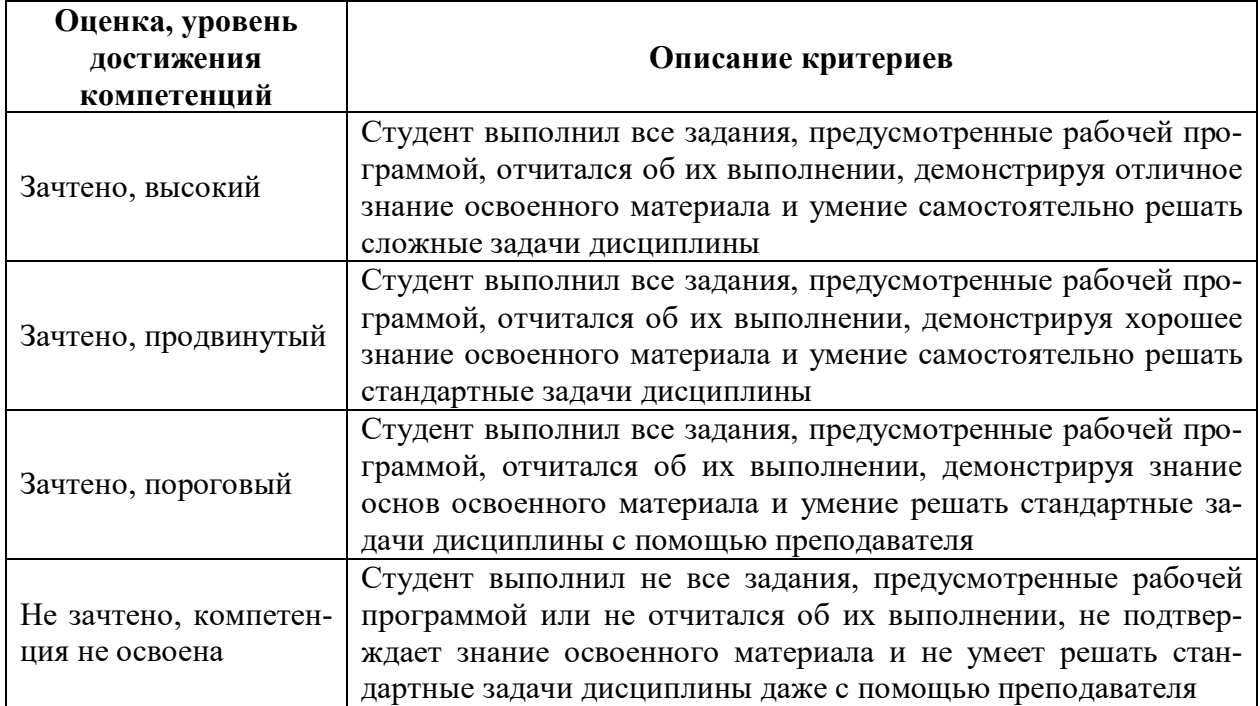

### **4.3. Материалы для оценки достижения компетенций**

### **4.3.1. Вопросы к зачету**

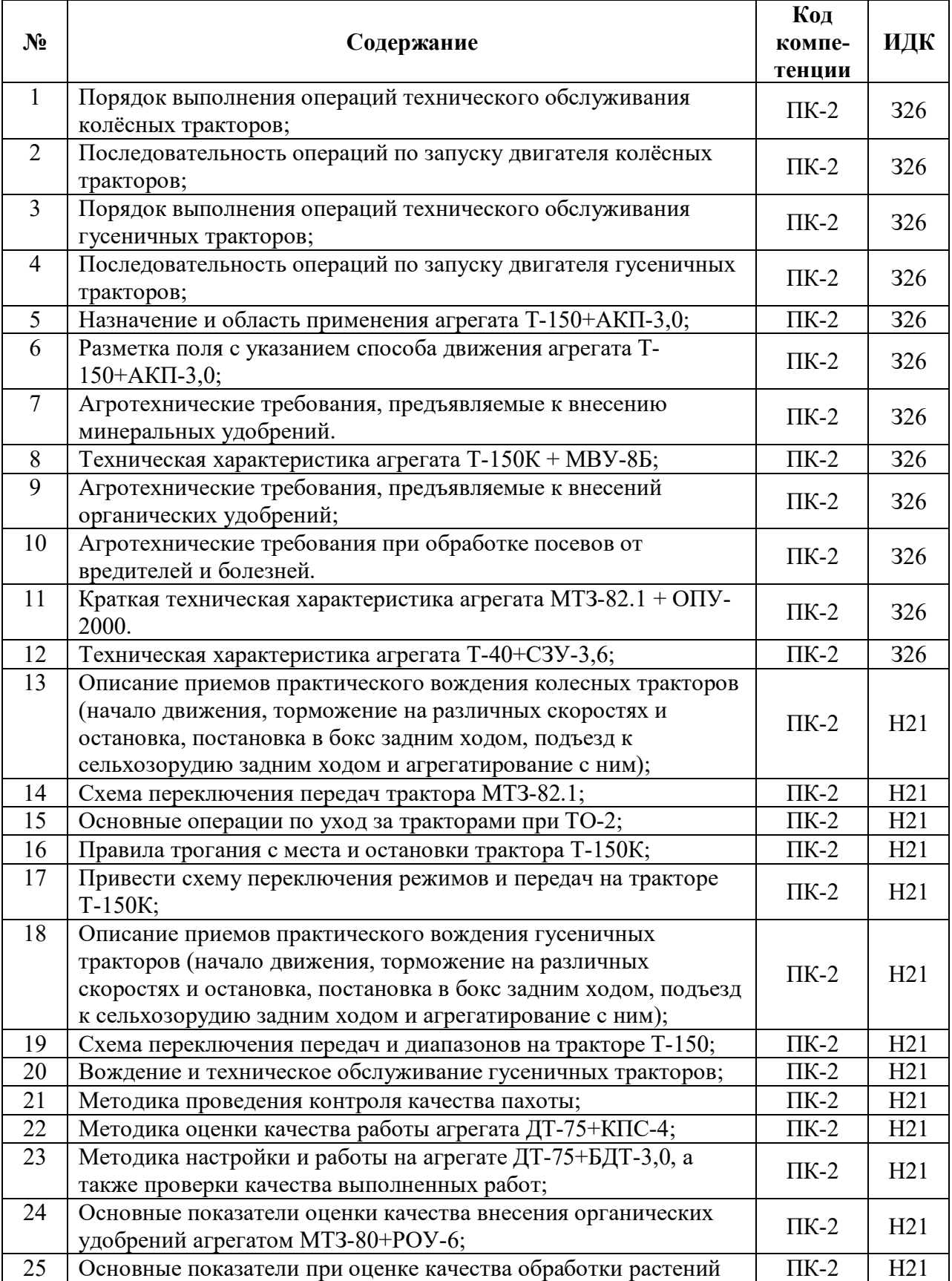

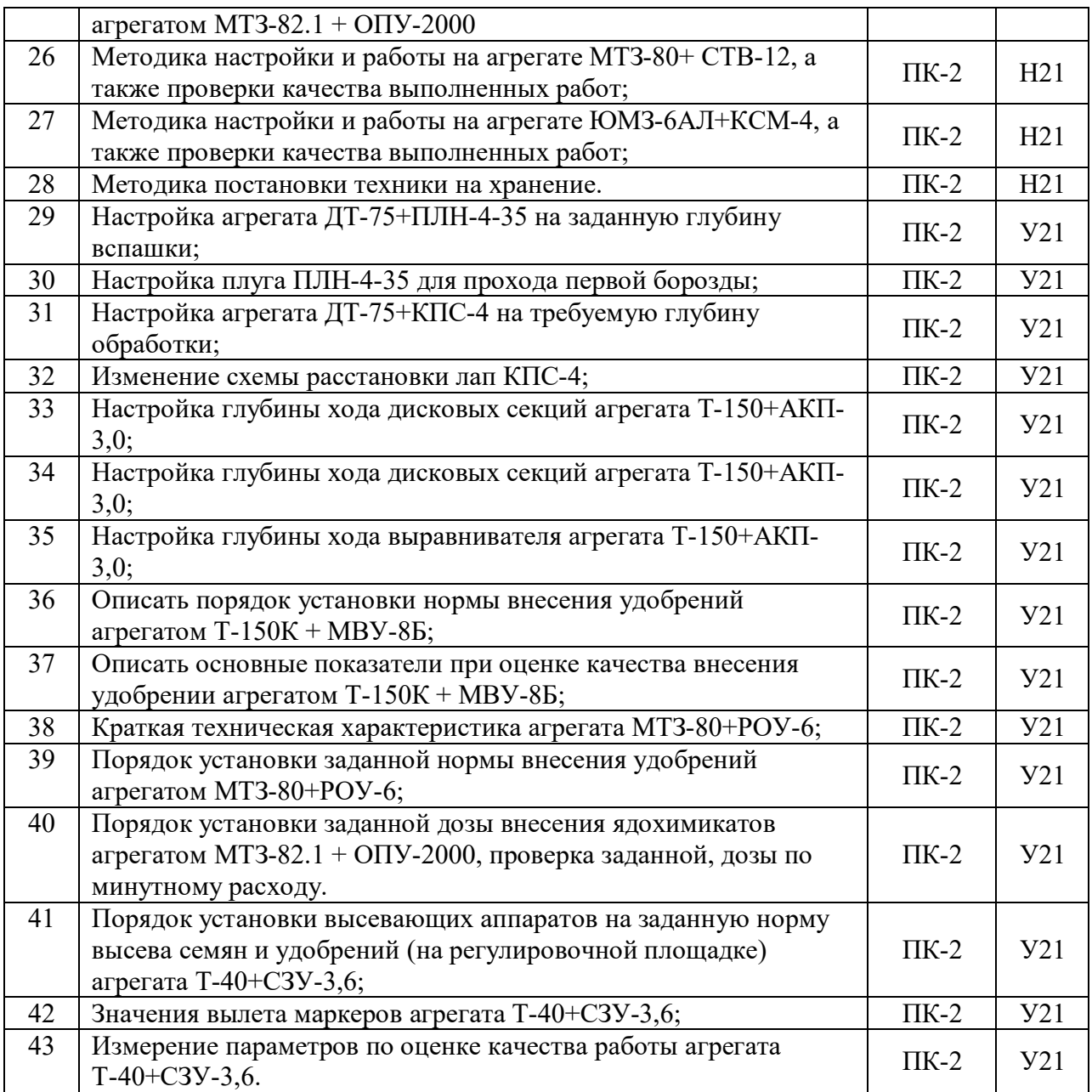

# **4.3.2. Задачи для проверки умений и навыков**

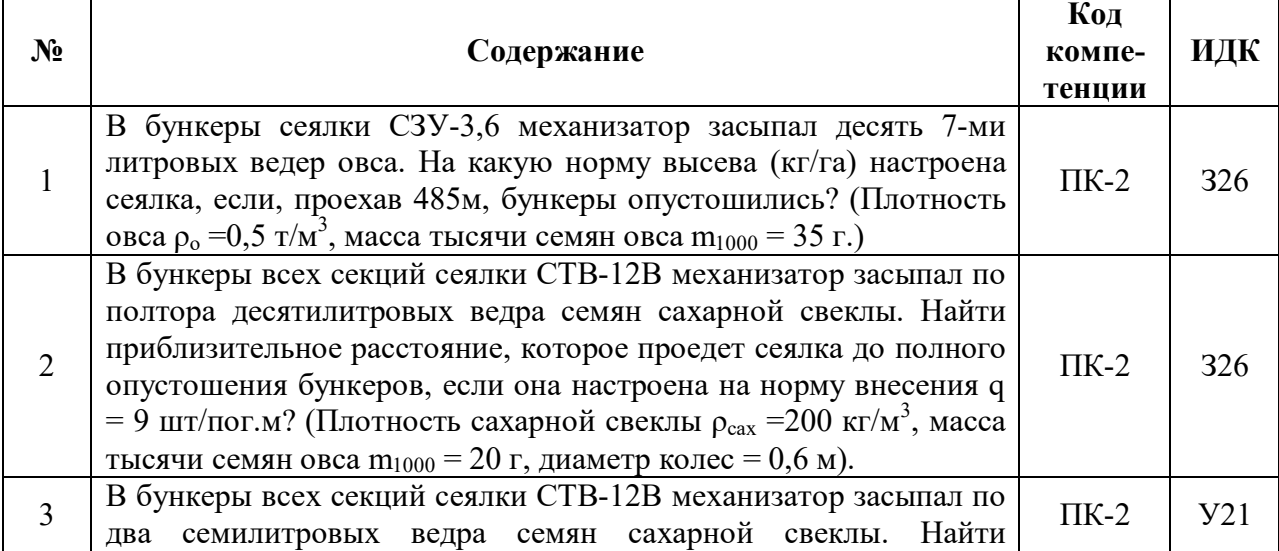

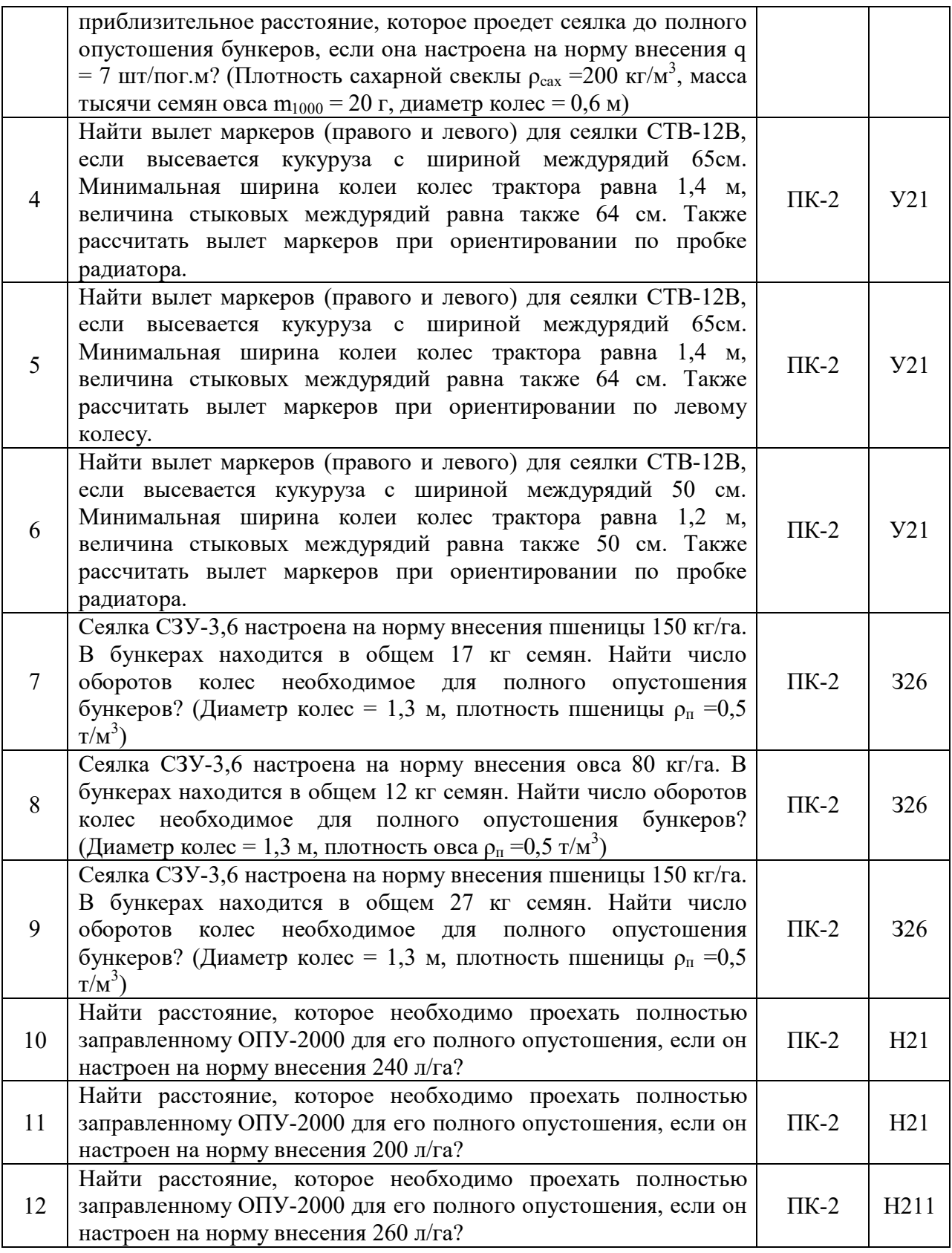

# **4.3.3. Другие задания и оценочные средства**

Не предусмотрены.

# **4.4. Система оценивания достижения компетенций**

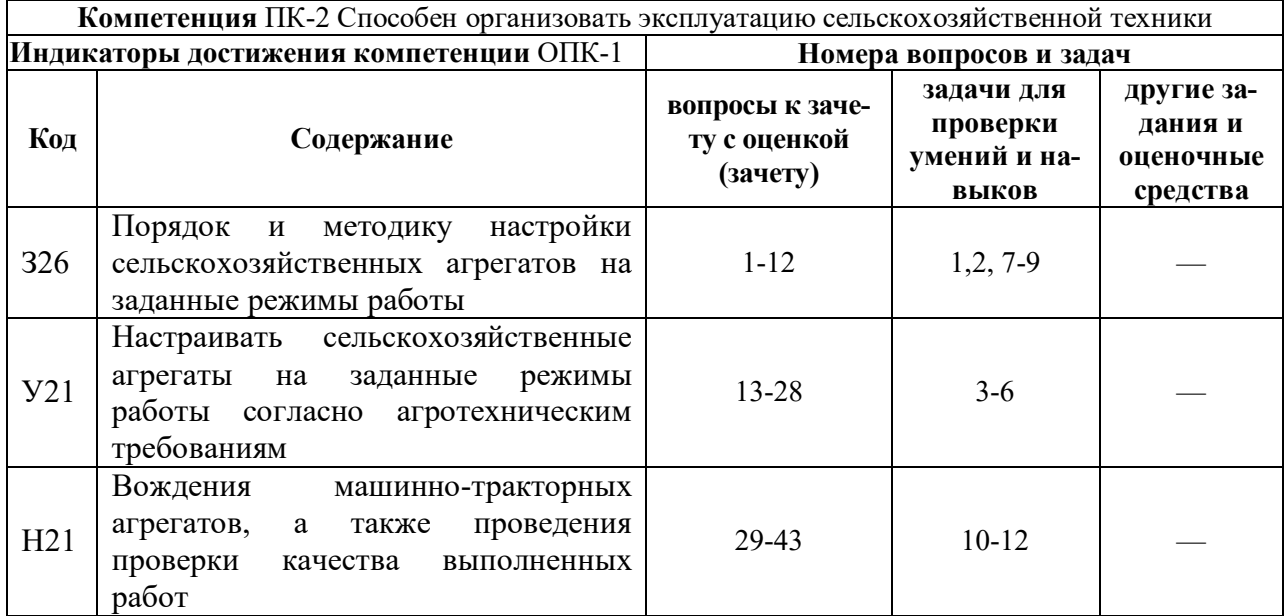

#### **4.4.1. Оценка достижения компетенций**

# **5. Учебно-методическое и информационное обеспечение практики**

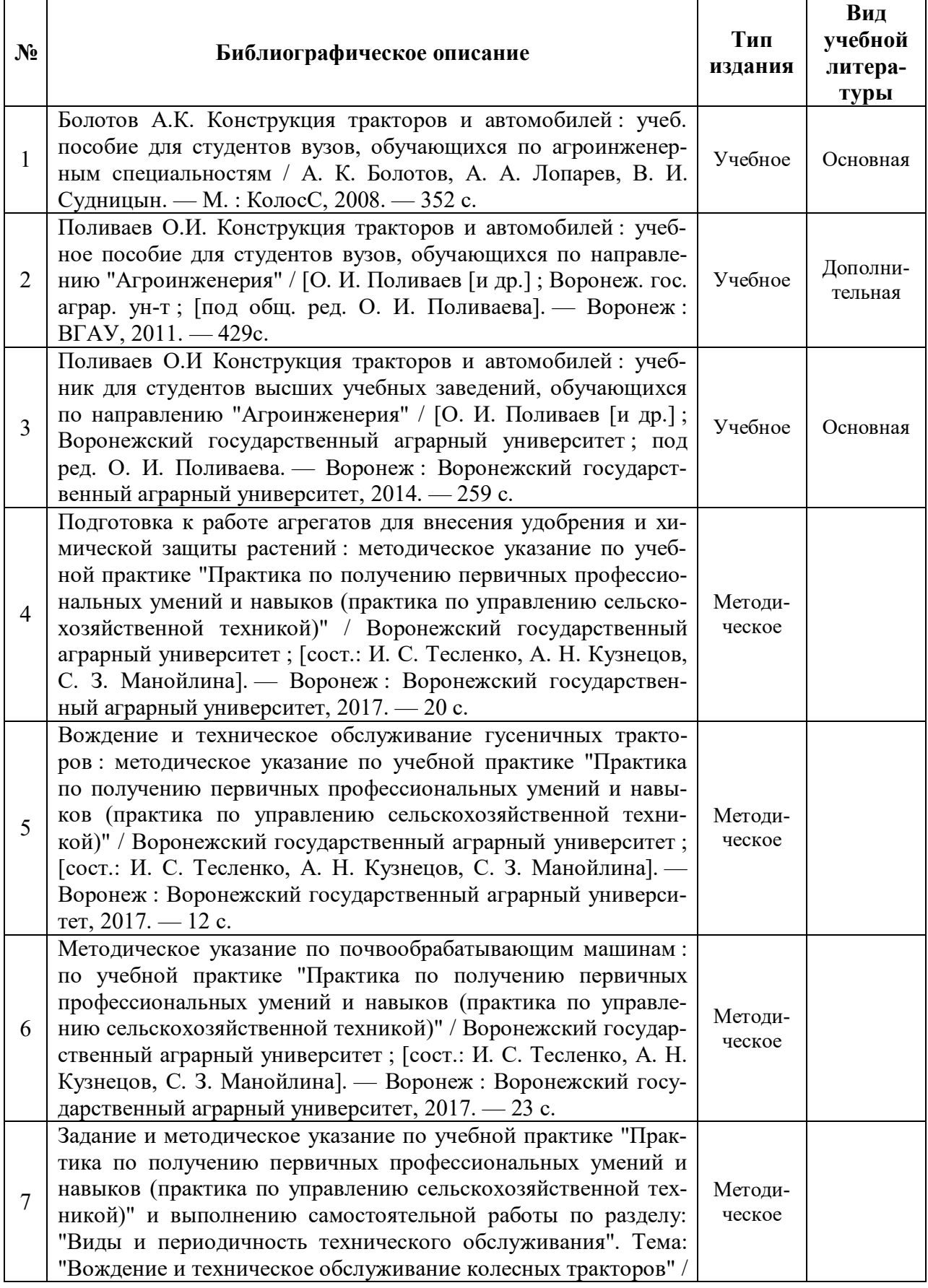

# **5.1. Рекомендуемая литература**

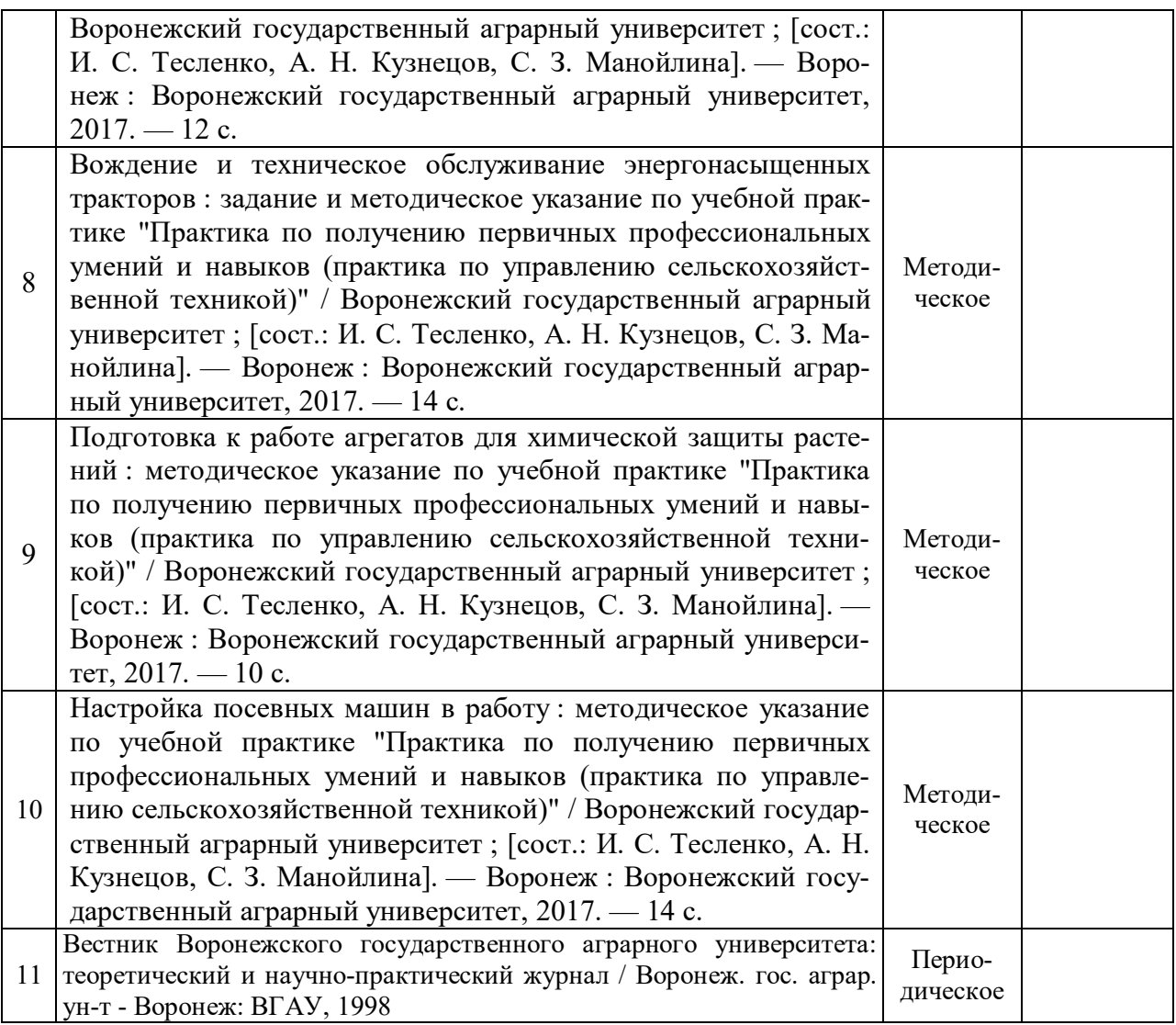

# **5.2. Ресурсы сети Интернет**

# **5.2.1. Электронные библиотечные системы**

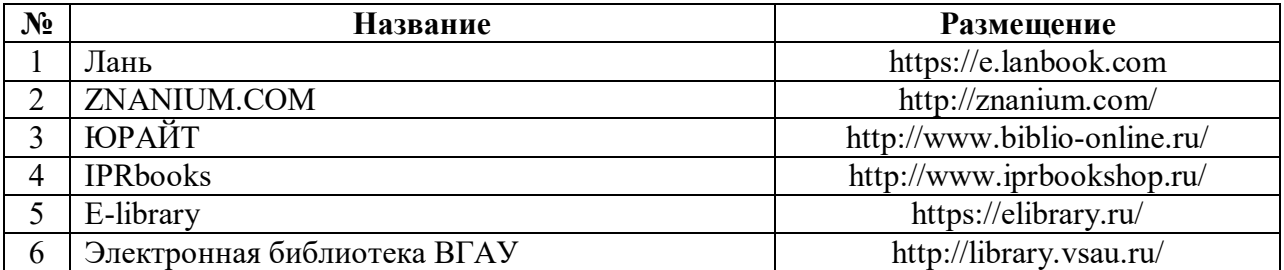

# **5.2.2. Профессиональные базы данных и информационные системы**

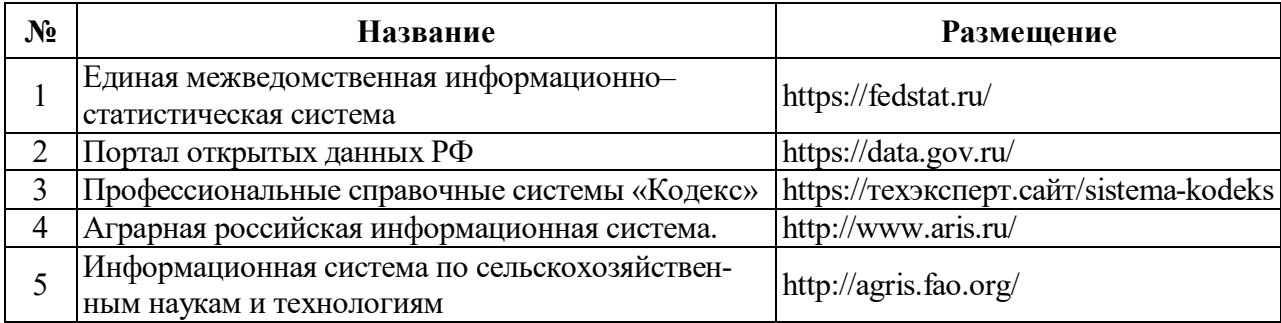

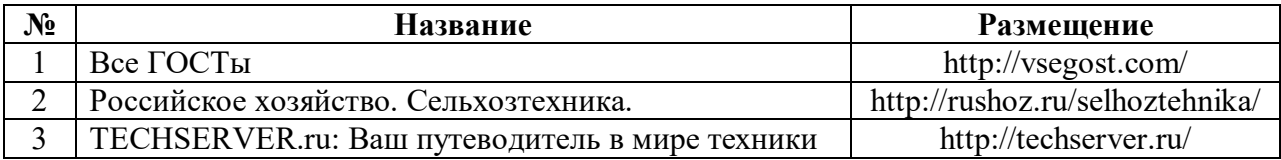

### **5.2.3. Сайты и информационные порталы**

# **6. Материально-техническое и программное обеспечение практики**

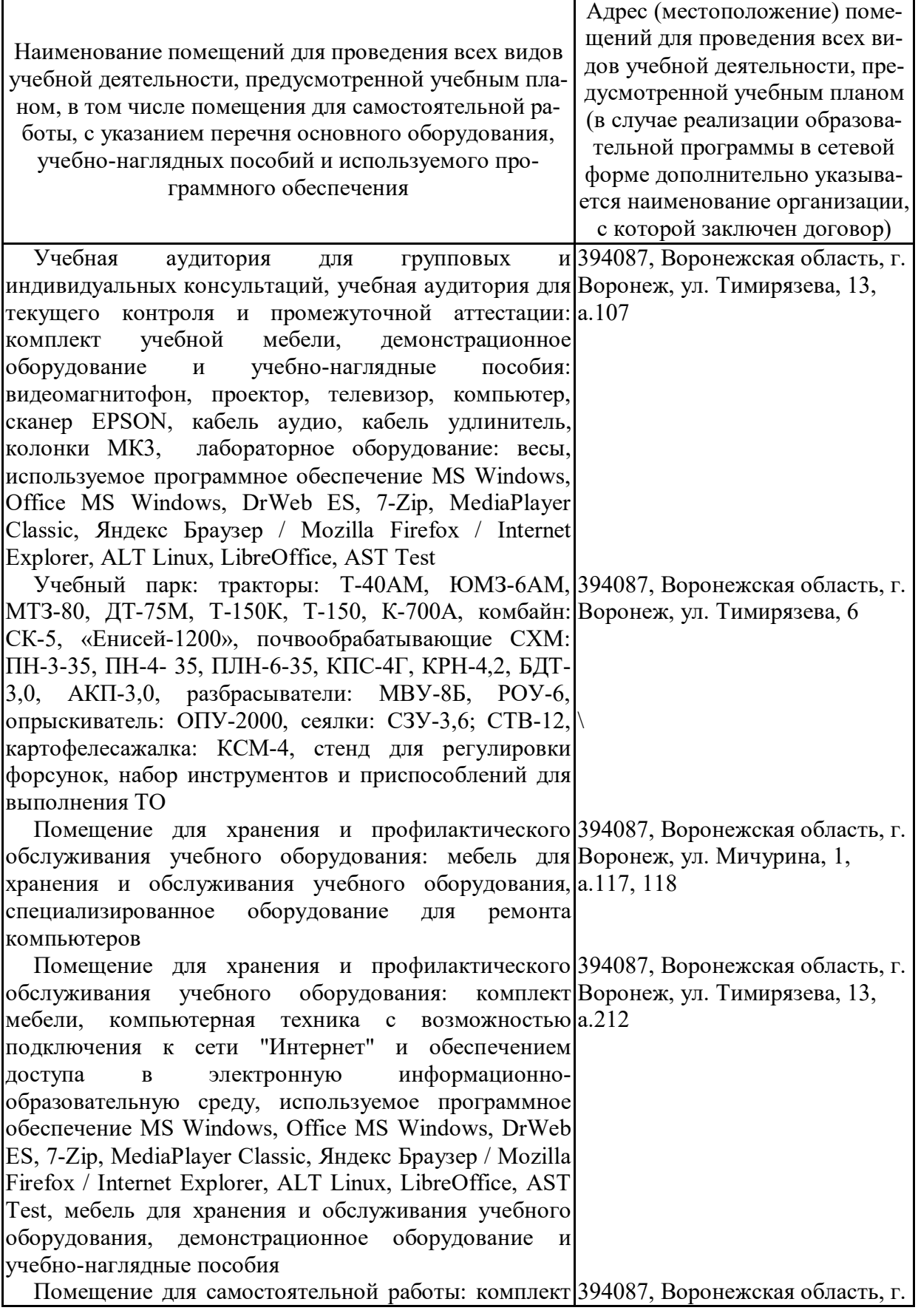

### **6.1. Материально-техническое обеспечение практики**

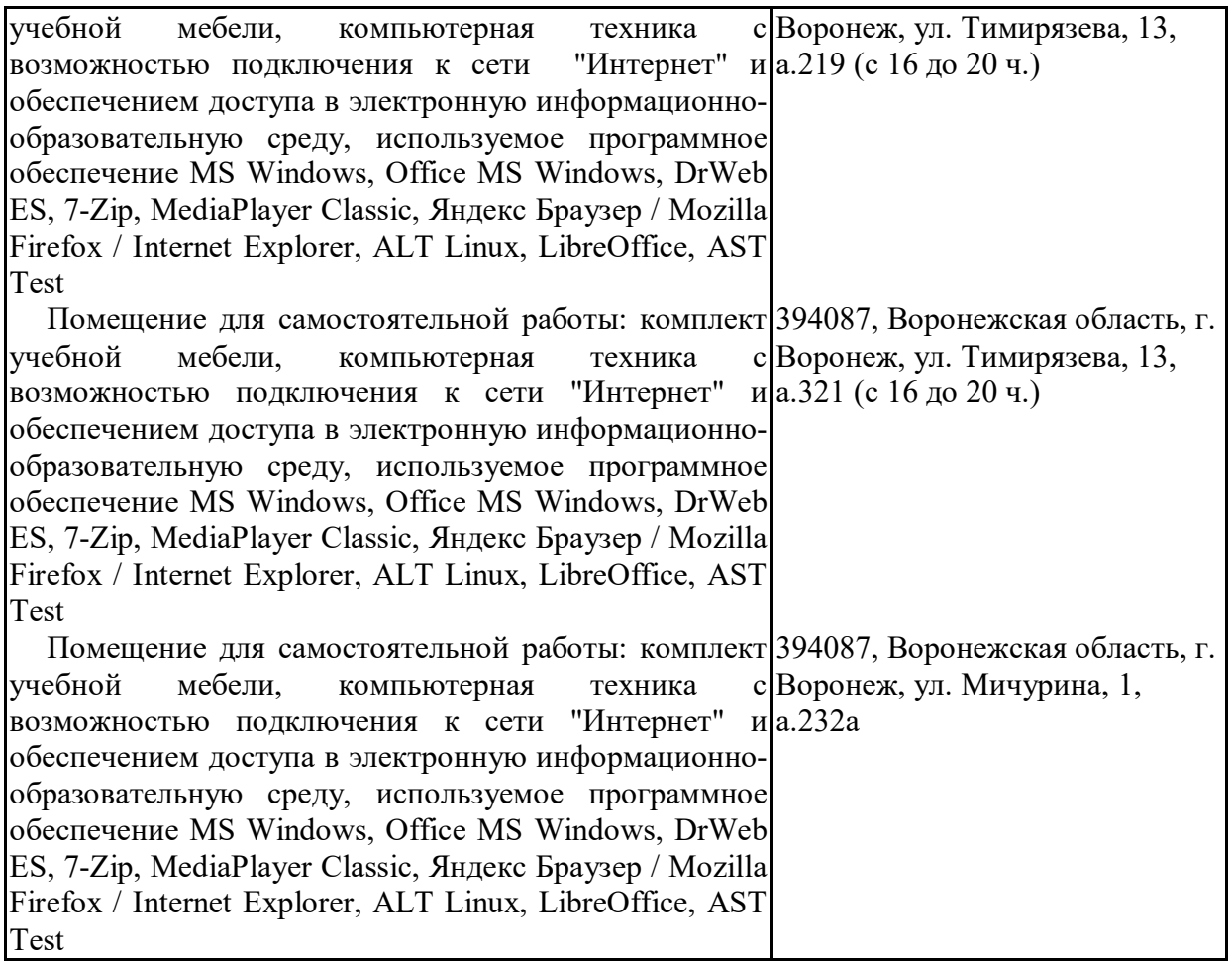

### **6.2. Программное обеспечение практики**

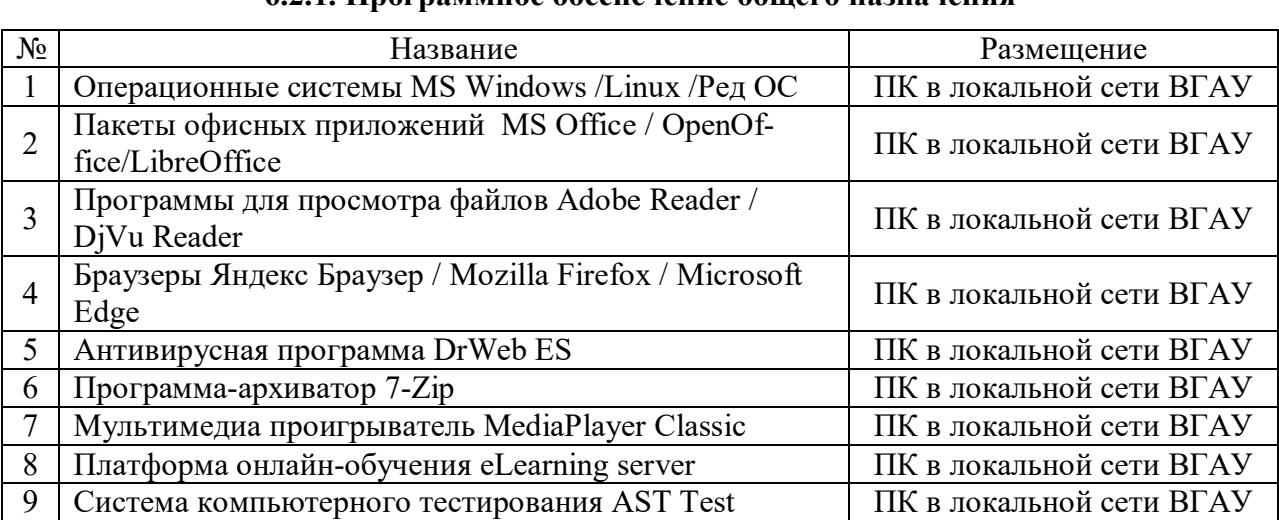

# **6.2.1. Программное обеспечение общего назначения**

## **6.2.2. Специализированное программное обеспечение**

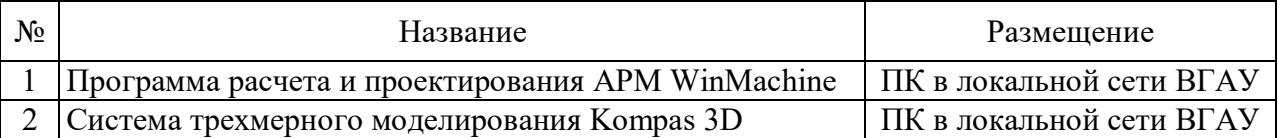

![](_page_17_Picture_69.jpeg)

# **7. Междисциплинарные связи**

![](_page_18_Picture_131.jpeg)

# **Приложение 1**